# *DICOM-NEWS*

## **DICOM Dischinger Computer GmbH informiert über Aktuelles, Termine und Tipps**

# **Regional-Messe in Freiburg**

**In diesem Jahr findet wieder die Messe office + communication in Freiburg statt. Wir freuen uns darauf, unseren Kunden und allen Interessierten, die ganze DICOM-Produktpalette praxisnah vorstellen zu können.** 

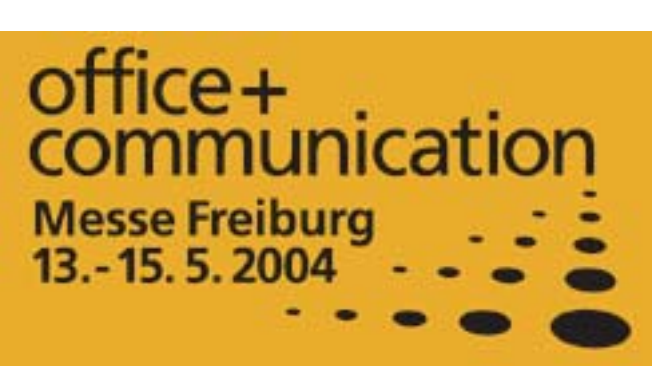

**Sie finden uns in der -**

## **Halle 2 / Stand F 07**

**Donnerstag Freitag Samstag** 

**den 13.Mai 2004 von 9:00 Uhr bis 18:00 Uhr den 14.Mai 2004 von 9:00 Uhr bis 18:00 Uhr den 15.Mai 2004 von 9:00 Uhr bis 16:00 Uhr** 

## **Und dazu von DICOM ein ganz besonderes Schmankerl:**

Wir schenken Ihnen einen Eintrittsgutschein zum einmaligen Besuch der Messe office+communication. Dieses Angebot gilt nur solange der Vorrat reicht. Einfach Adresse eintragen und "Fix per Fax" an unten aufgeführte Faxnummer.

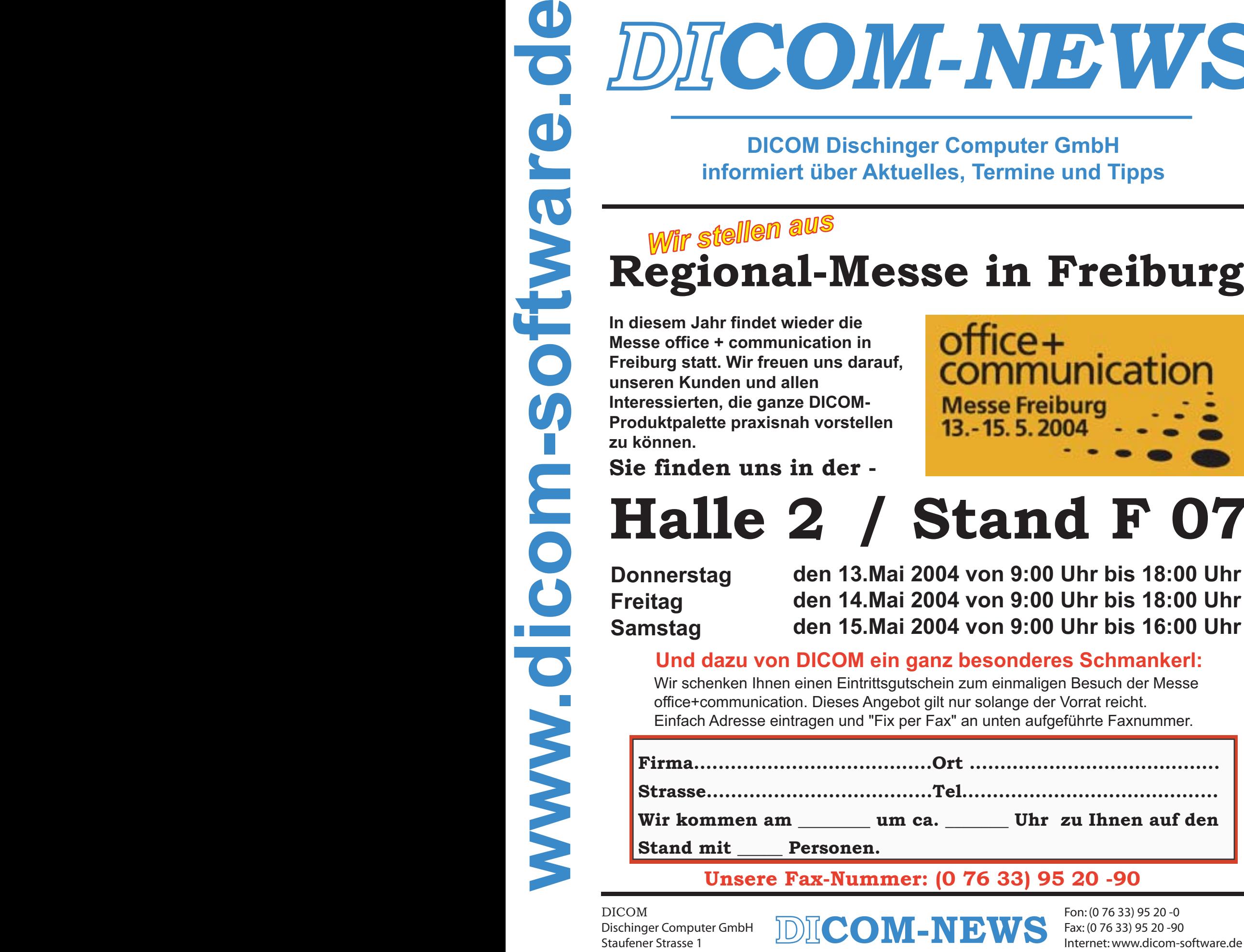

## **Unsere Fax-Nummer: (0 76 33) 95 20 -90**

 $DICOM$  Fon: (0 76 33) 95 20 -0 Dischinger Computer GmbH Fax: (0 76 33) 95 20 -90 Staufener Strasse 1 Internet: www.dicom-software.de

## **Schulungstermine im Mai**

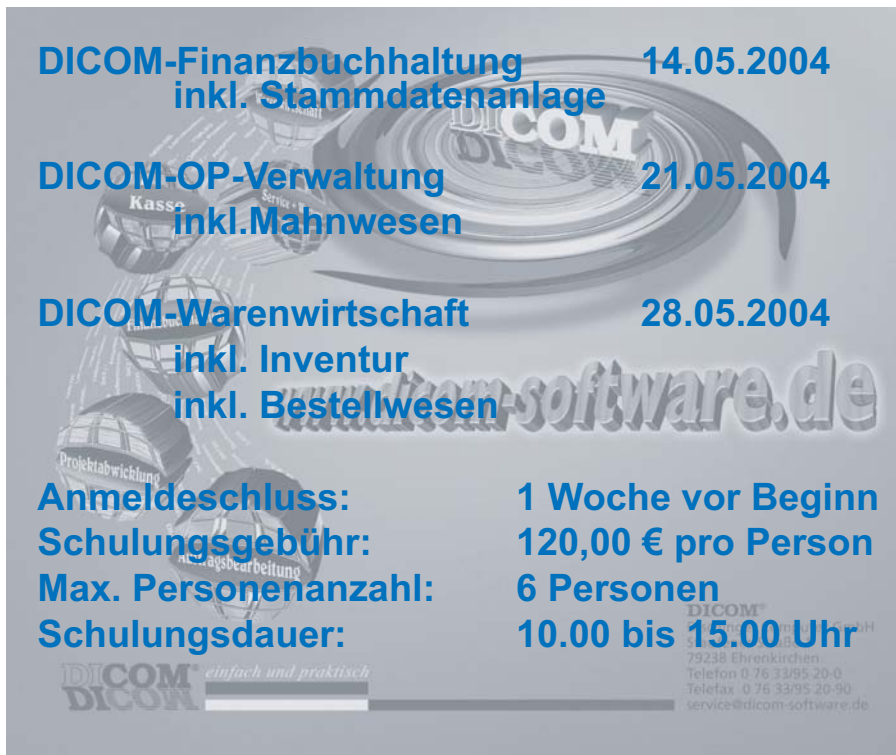

## ....News-Ticker.....News-Ticker.....News-Ticker....

#### **Spam kostet zehn Minuten Arbeitszeit pro Tag**

Wer nichts gegen Spam im Unternehmen tut, verliert Produktivität im Wert von 4,1 Millionen Dollar pro Jahr, errechnete das Marktforschungsinstitut IDC. Die unerwünschten Werbemitteilungen machen mittlerweile 32 Prozent des gesamten E-Mail-Aufkommens in Nordamerika aus. Dies entspricht einer Verdoppelung seit 2001.

### **Pest Patrol 4.4 - Spyware und Trojaner ade**

Viren verrichten ihr zerstörerisches Werk meist recht öffentlich - Spyware und Trojaner dagegen arbeiten so gut wie immer im Verborgenen. Dabei sammeln sie sensible Daten, spionieren den Datenverkehr aus oder nutzen den gekaperten Computer zum Versenden von Spam- und Werbebotschaften. Dadurch wird auch die Leistung des Systems beeinträchtigt - bis irgendwann gar nichts mehr geht. Pest Patrol hilft, die Schädlinge vom System zu entfernen.

## **STEUER-NEWS i i**

**Einnahme-Überschuss-Ermittler müssen amtlichen Vordruck benutzen**

Durch das Gesetz zur Förderung von Kleinunternehmern und zur Verbesserung der Unternehmensfinanzierung (Kleinunternehmerförderungsgesetz) vom 31.07.2003 haben Steuerpflichtige, die Gewinne nach § 4 Abs. 3 EStG durch den Überschuss der Betriebseinnahmen über die Betriebsausgaben ermitteln, für Wirtschaftsjahre, die nach dem 31.12.2003 beginnen, ihrer Steuererklärung eine Gewinnermittlung nach amtlich vorgeschriebenem Vordruck beizufügen.

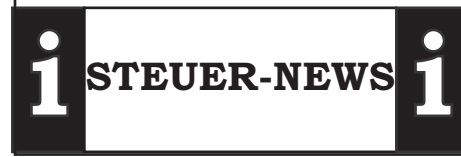

### **Microsoft kauft sich aus weiterem Rechtsstreit frei**

**Constrained**<br> **DICOM-NEWS**<br>
Matthew Phase Construction of the constrained and the set of the set of the set of the set of the set of the set of the set of the set of the set of the set of the set of the set of the set of Die Sammelklage von Konsumenten gegen Microsoft im US-Bundesstaat Minnesota ist beendet. Dies gab der Redmonder Riese heute bekannt. Man habe sich geeinigt, obwohl die endgültigen Konditionen der Vereinbarung noch nicht ausgearbeitet sind, hieß es in einer offiziellen Stellungnahme. Ein Gericht muss aber im frühen Sommer noch über die Zulassung des Kompromisses entscheiden. Die vorangehende gerichtliche Auseinandersetzung hätte sicher noch mehrere Wochen gedauert, heißt es in US-Medien. Die Anwälte der Konsumenten hatten 505 Millionen Dollar gefordert, nachdem Microsoft in der Zeit von 1994 bis 2001 seine Macht missbraucht haben soll, um überhöhte Preise von Kunden zu verlangen.

#### $DICOM$  Fon: (0 76 33) 95 20 -0 Dischinger Computer GmbH Fax: (0 76 33) 95 20 -90 Staufener Strasse 1 Internet: www.dicom-software.de

## **Provisionsabrechnung mit DICOM**

In der Auftragsbearbeitung wird, sofern in den Stammdaten hinterlegt, der für den Kunden zuständige Vertreter automatisch übernommen. Dieser kann gegebenenfalls auch Auftragsbezogen geändert werden. Bei der Positionserfassung werden die im Artikelstamm hinterlegten Provisionssätze übernommen. Im Reiter Provisionen können diese Sätze dann kontrolliert und evtl. auch überarbeitet werden.

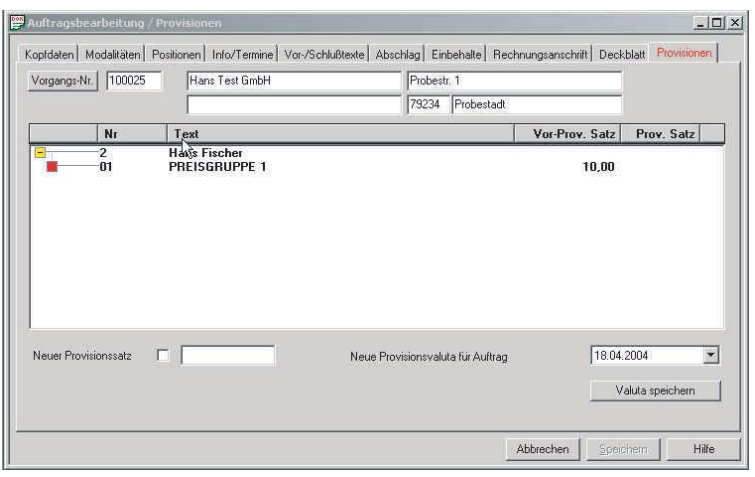

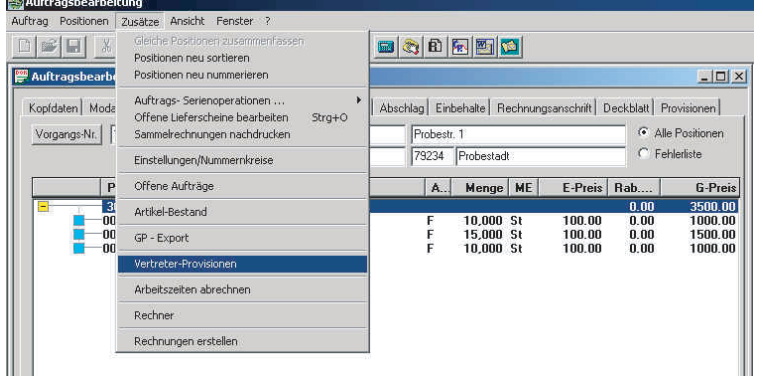

Im Auswahlfenster wählen Sie die Vertreter, den Zeitraum und die zu druckende Liste aus. Bei der DICOM-Provisionsabrechnung können Sie

Die Vertreterprovisionen werden im Modul "Auftragsbearbeitung" im Kontex-Menü "Zusätze" unter Punkt "Vertreter-Provisionen" aufgerufen.

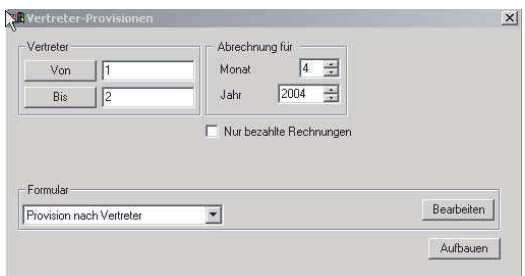

verschiedene Provisionslisten ausdrucken. Unterschiedliche Provisionslisten könen in der DICOM-Software ganz komfortabel erstellt werden.Hierzu klicken Sie auf den Button "Bearbeiten". Beim Erstellen der Provisionslisten können Ihre firmenspezifische Anforderungen berücksichtigt werden.

Selbstverständlich bietet Ihnen DICOM auch die Möglichkeit, nur bezahlte Rechnungen zu verprovisionieren. Dies wird ganz einfach im Auswahlfenster mit einem Haken bestimmt.

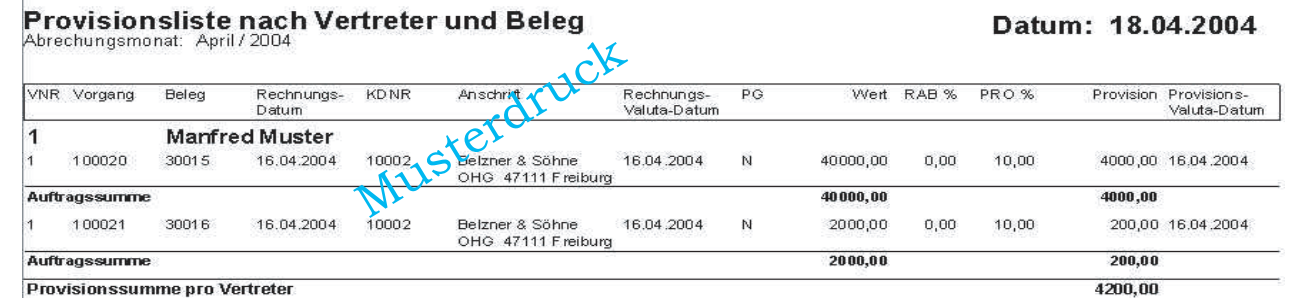

**WICHTIG:** Bei Dicom können Sie eine Provisionsabrechnung erhalten, die auf Ihre firmenspezifische Anforderungen zugeschnitten ist. Sprechen Sie mit uns.

 $DICOM$  Fon: (0 76 33) 95 20 -0 Dischinger Computer GmbH Fax: (0 76 33) 95 20 -90 Staufener Strasse 1 Internet: www.dicom-software.de

## **Geben Sie Ihre Dokumente aus wie Sie es wollen... oder wie es Ihre Kunden möchten!**

Ganz gleich wie... nach dem Erstellen von Dokumenten, ob Bestellung, Angebot, Auftragsbestätigung oder Rechnung etc., können Sie diese an Ihrem Gegenüber in verschiedene Ausgabemöglichkeiten versenden. Nach dem betätigen des Druck-Buttons erscheinen für das aufgerufene Dokument (im Bsp. Angebot) Ihre Formulare. Zum einen kann formularbezogen schon die Ausgabe per Druck oder Fax hinterlegt sein, zum anderen haben Sie natürlich die Möglichkeit, im Windows-Standard die Ausgabe des Dokuments umzuleiten.

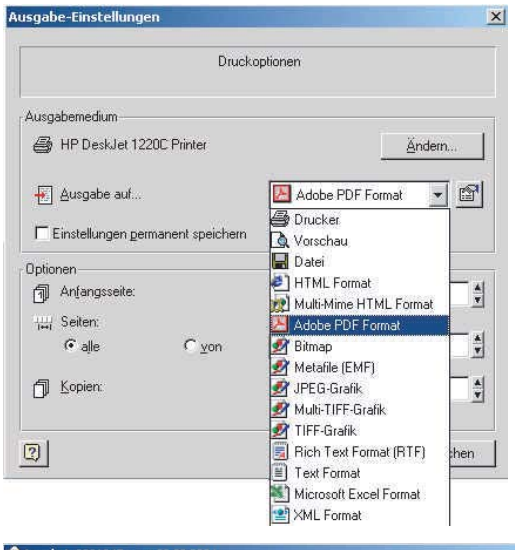

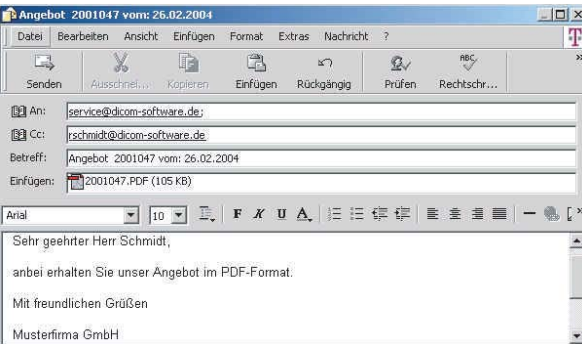

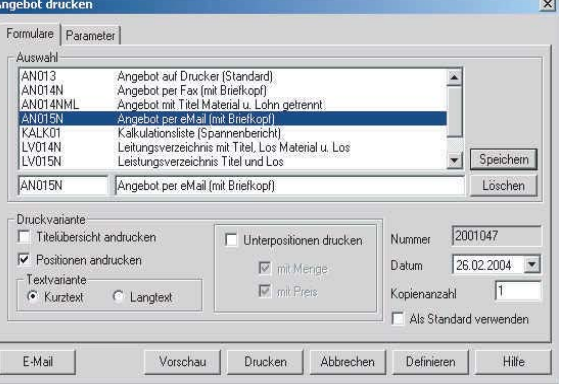

DICOM bietet Ihnen (wie im Bild links dargestellt) eine Vielzahl von Möglichkeiten, Ihre Dokumente zu versenden. Der Konverter, welche für die Umwandlungen in das ausgewählte Datei-Format zuständig ist, liefern wir selbstverständlich mit. Darüber hinaus ist das Versenden per eMail auf Knopfdruck (Bild unten) ebenfalls in der DICOM-Software vorgesehen.

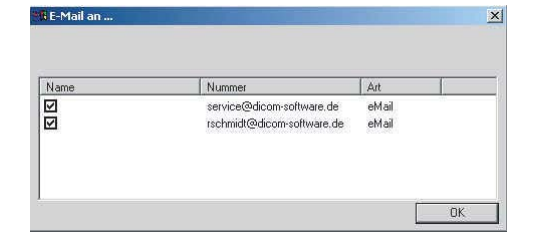

Sind mehrere eMail-Adressen im Kundenstamm hinterlegt (Bild oben), erfolgt die Abfrage, an welche Verteiler die eMail versandt werden soll. Durch anklicken des Hakens, können die Empfänger bestimmt werden. Im "Betreff" wird sofort die Dokumenten-Nummer und das dazugehörige Datum angezeigt. Der Mausklick auf "versenden" reicht, um das umgewandelte Dokument (pdfdatei) per eMail zu versenden.

#### **DICOM-SOFTWARE - WINDOWS-STANDARD**

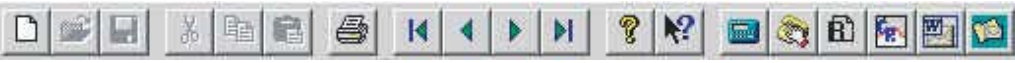

Die Menü-Leiste in der DICOM-Software bietet Ihnen alle modulbezogenen Informationen im Windows-Standard. Ausser den allgemeinen bekannten Funktionen (ausschneiden, einfügen, blättern etc.) bietet DICOM hier (von rechts) den Zugriff auf eMail, MS-Word, CRM (Kundeninformationssystem), Artikelbestandsinformationen, hinterlegte Kunden-Kommunikationen-Daten und Taschenrechner sowie Online-Hilfe und Versions-Informationen.

## **Impressum**

#### **Herausgeber:** DICOM

Fon: (0 76 33) 95 20 -0<br>Fax: (0 76 33) 95 20 -90 Dischinger Computer GmbH Staufener Strasse 1 79238 Ehrenkirchen Fon: (0 76 33) 95 20 -0 service@dicom-software.de www.dicom-software.de

**Chefredaktion:** Dischinger, Jürgen

**Redaktion:** Dischinger, Felix Schmidt, Randolf

**Schlussredaktion:** Schmidt, Randolf

**Druck: Herausgeber** 

#### **Urheberrecht:**

Die veröffentlichten Beiträge sind urheberrechtlich geschützt. Nachdruck, Vervielfältigung sowie Speicherung (auch auszugsweise) sind ohne schriftliche Genehmigung des Herausgebers nicht gestattet. Aus der Veröffentlichung kann nicht geschlossen werden, dass die verwendeten Bezeichnungen frei von gewerblichen Schutzrechten sind.

#### **Haftung:**

Für den Fall, dass in "DICOM-NEWS" unzutreffende Informationen und/oder Fehler enthalten sein sollten, kommt eine Haftung nur bei grober Fahrlässigkeit des Herausgebers oder seiner Mitarbeiter in Betracht.

**Erscheinungsweise:** 12 Ausgaben p.A.

**Abonnement:** Jahrespreis Euro 22,00

**Abo-Bestell-Service:** rschmidt@dicom-software.de

**Sonstiges:** Irrtümer und Druckfehler vorbehalten. Alle Preisangaben in Euro zzgl. MwSt..

#### **Spruch des Monats**

**Durch jeden Spruch, ob ernst, ob heiter, wird man von Tag zu Tag gescheiter.....**

#### $DICOM$  Fon: (0 76 33) 95 20 -0<br>Dischinger Computer GmbH  $\overline{D}$ Dischinger Computer GmbH **DICOM-NEWS** Fax: (0 76 33) 95 20 -90<br>Staufener Strasse 1 Staufener Strasse 1 Internet: www.dicom-software.de